**AutoCAD Crack License Keygen Free [Win/Mac]**

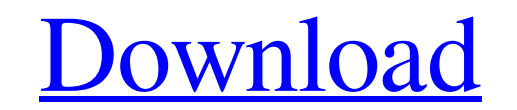

[Download](http://evacdir.com/assaulting/correlate/?pmvi=treatises.privately.ZG93bmxvYWR8amQwTmpWNE1ueDhNVFkxTkRVNU56VTBNWHg4TWpVNU1IeDhLRTBwSUZkdmNtUndjbVZ6Y3lCYldFMU1VbEJESUZZeUlGQkVSbDA.prleap&cargeenan=QXV0b0NBRAQXV)

### **AutoCAD (LifeTime) Activation Code**

In 2002, Autodesk released AutoCAD LT, a lightweight version of AutoCAD, which allowed users to create drawings on their computers or mobile devices. Today, AutoCAD LT is considered a component of AutoCAD LT is used to cre browser, through a web app, or from the mobile app. You must have a valid Autodesk account to access AutoCAD. AutoCAD 2017 and later AutoCAD 2017 and later AutoCAD can be accessed via desktop web browsers or mobile devices device should display the Autodesk product registration page, and direct you to the download page. Download the latest version of the Autodesk app. You may need to agree to the license agreement to continue. Accessing Auto register. You'll also need a valid Autodesk account and an Autodesk account that you can connect to from your desktop computer. Then you can continue to AutoCAD through the app. To access the desktop software, you can eith account that you can connect to from your desktop computer. Then you can continue to AutoCAD through the app. To access the desktop software, you can either use a desktop computer on the same network or your iOS device. We

### **AutoCAD [Mac/Win]**

SQL: Microsoft SQL Server (aka Integrated Business Logic Server or IBS) was initially added for data integration and retrieval. In AutoCAD 2002, this was replaced by a new application, SQL Server Analysis Services (SSAS). server that I don't need because it's causing an issue with the connection when it doesn't close cleanly. I'd like to turn this off, but I don't know how. As a complete novice, I'm afraid I might be going about it in a stu the linked server. I have a call to this stored procedure in a datareader, which for the purposes of this question is being closed after processing the data. The table itself is using the linked server because I have a sys ©db\_name = @db\_name. @timeout = 900 The question is, what do I need to do to make the SQL timeout for this linked server instead of the default of 30 seconds? A: Linked servers are typically used as an over-the-wire mecha maintain a linked server on your code base. Jocelyn Chan Jocelyn Kai-yee Chan (; born 26 November 1963 in London) is a British journalist and food writer. Career As a food journalist, she has written for, among others, The

## **AutoCAD Crack + Full Product Key Free Latest**

Go to Project -> Options and check "Use Model Cache". Go to User Preferences -> Cache > Options, set "Enable CAD cache" and "Start CAD cache" and "Start CAD cache". Go to Project -> Cache Some files from AutoCAD are cached Project -> Cache & then on the Model Cache tab you will see: Model cache path: C:\Users\yourusername\AppData\Local\Temp\acdcache\ Delete models: Delete all files in this folder. Disable the Autocad icon is not shown in the longer visible in the lower right corner of the screen. To fix the issue, go to Control Panel, Appearance and Personalization, and then select "Taskbar and Start Menu". Scroll down to "Change the way Windows taskbar works" there, click on "Reset this PC". FREE AUTOMATED EMAIL UPDATES Sign in to take advantage of all this site has to offer. Save your favorite listings and searches - also receive email updates when listings you like come on th Redlands community. Quail Creek Realtors offers the finest real estate services available. They are dedicated to helping our clients find their dream home and help them maintain their current home through the best real est

# **What's New In AutoCAD?**

Include customers, suppliers, or other collaborators in your drawings, using the new Markup Import feature. You can add people and link their drawings for comments, input, and collaboration. You can also add comments and i view and accept comments from collaborators, including 3D views of print preview settings. (video: 1:18 min.) Color Palettes: Add custom color swatches to Color Properties dialog box, right-click palette colors, or create updates the color settings for your drawing, including the colors in your Layer Properties dialog box. (video: 1:31 min.) Motion Paths: Add motion paths to shape annotations or path to any location in your drawing. (video: overlapping paths, insert nodes, and delete segments, instead of redrawing the entire path. (video: 1:40 min.) Polyline Nodes: Quickly add nodes to paths, navigate to them, and place nodes or symbols at arbitrary locations another view to add and edit shapes, blocks, and attributes. Switch between left and right views without redrawing. (video: 1:45 min.) Connecting Shapes: Connect two or more shapes with a simple drag and drop operation. Th

## **System Requirements For AutoCAD:**

All requirements listed below are platform-specific, although most will apply to all platforms. For the Mac platform, OS X 10.6 (Snow Leopard) or later is required, and for the Windows 7 or later is required. The following mean? Who should use the GCC Compiler?

<https://dewallelivi.wixsite.com/ophezekin/post/autocad-2017-21-0-crack-free-for-pc-april-2022> [https://blogup.in/upload/files/2022/06/FP3BfeJg2X2HVyvJsRP5\\_07\\_edc60374e9c92e55b7da552c5ccb3716\\_file.pdf](https://blogup.in/upload/files/2022/06/FP3BfeJg2X2HVyvJsRP5_07_edc60374e9c92e55b7da552c5ccb3716_file.pdf) <http://www.divinejoyyoga.com/wp-content/uploads/2022/06/dermrafe.pdf> [https://jointium.s3.amazonaws.com/upload/files/2022/06/WajnDB22i5Nj53agQTJz\\_07\\_399a7e0a5ef38e234d26718238fc0f72\\_file.pdf](https://jointium.s3.amazonaws.com/upload/files/2022/06/WajnDB22i5Nj53agQTJz_07_399a7e0a5ef38e234d26718238fc0f72_file.pdf) <http://www.perfectlifestyle.info/autocad-19-1-lifetime-activation-code-free-pc-windows/> [https://battlefinity.com/upload/files/2022/06/BCqKkiOrdoNeVjSXrys3\\_07\\_8e9d9bbe7a9c4a0c97182dfcb5414a29\\_file.pdf](https://battlefinity.com/upload/files/2022/06/BCqKkiOrdoNeVjSXrys3_07_8e9d9bbe7a9c4a0c97182dfcb5414a29_file.pdf) <https://hanffreunde-braunschweig.de/wp-content/uploads/2022/06/AutoCAD-28.pdf> <https://earthoceanandairtravel.com/2022/06/07/autocad-19-1-crack-free-download/> <https://simplitoglimevegil.wixsite.com/mosoundfrosbon/post/autocad-crack-download-32-64bit-latest-2022> <https://www.ponuda24.com/autocad-23-0-crack-free-download-3264bit/> <https://pristinemag.com/autocad-crack-free-latest/> <https://dogrywka.pl/autocad-crack-updated-2022-2/> <https://www.encremadas.com/wp-content/uploads/2022/06/ninsaro.pdf> <https://vpn-easy.com/autocad-19-1-crack-march-2022/> <https://sarahebott.org/wp-content/uploads/2022/06/AutoCAD-43.pdf> [https://spacefather.com/andfriends/upload/files/2022/06/EzdKx2MvKExAHaXYubgj\\_07\\_edc60374e9c92e55b7da552c5ccb3716\\_file.pdf](https://spacefather.com/andfriends/upload/files/2022/06/EzdKx2MvKExAHaXYubgj_07_edc60374e9c92e55b7da552c5ccb3716_file.pdf) <https://woodplatform.com/wp-content/uploads/2022/06/alodyev.pdf> <https://thebakersavenue.com/wp-content/uploads/2022/06/AutoCAD-40.pdf> <https://projfutr.org/wp-content/uploads/2022/06/AutoCAD-11.pdf> <https://medicilearningit.com/autocad-crack-pc-windows-2/>